RS232C TCP/IP

# Enet-100R

WP-17-140708

17 26 7

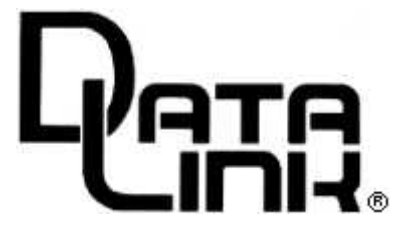

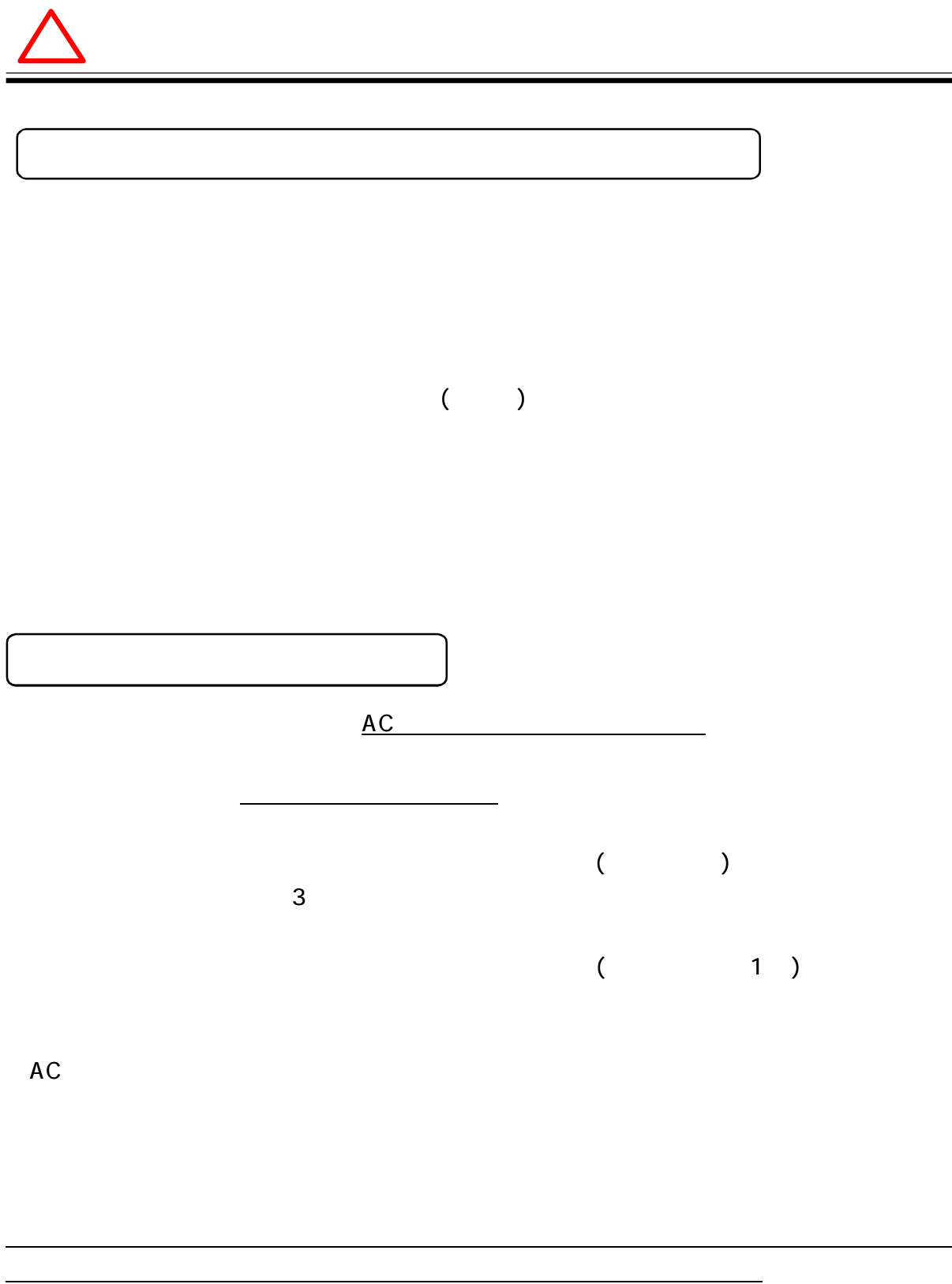

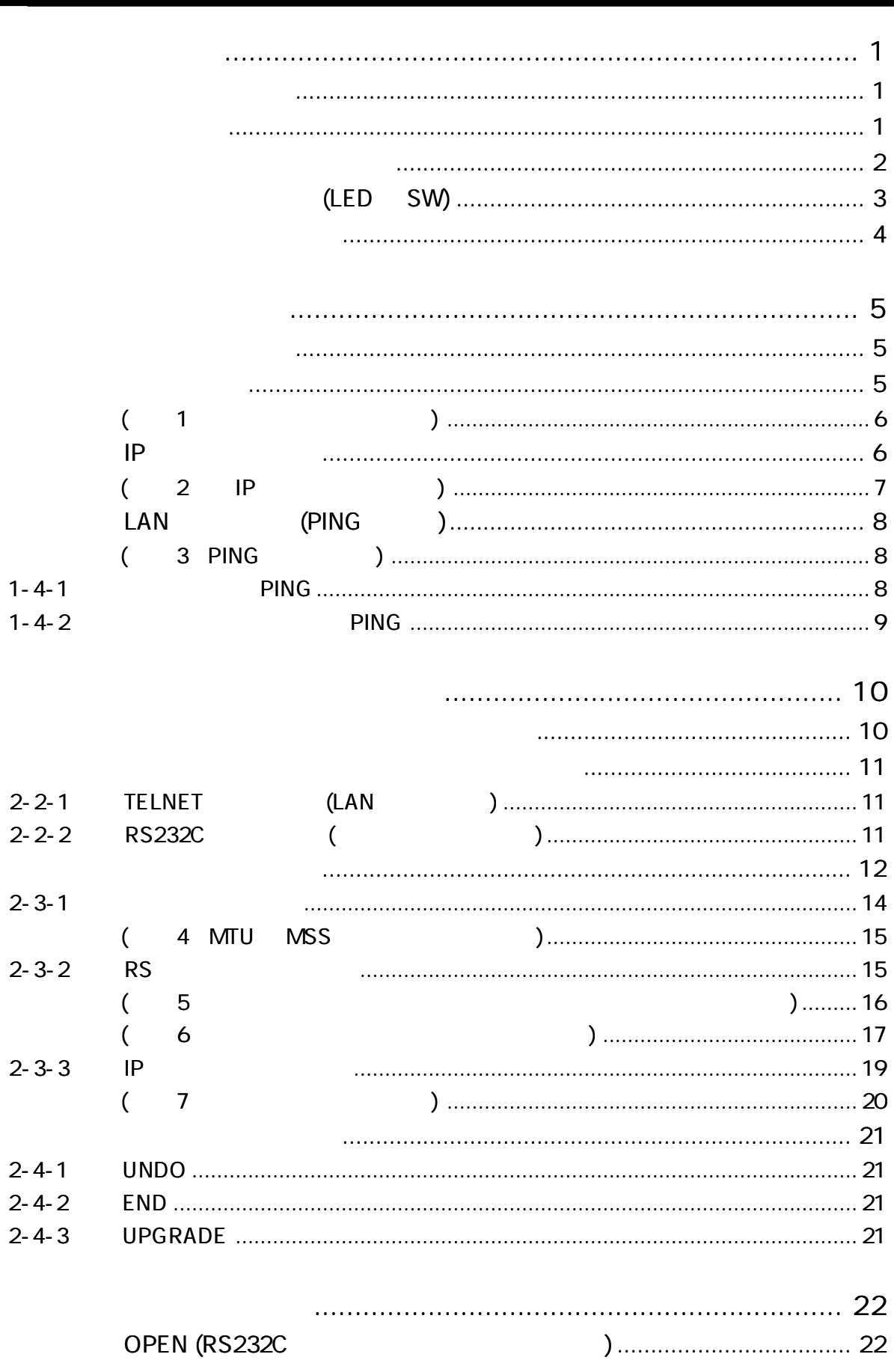

L

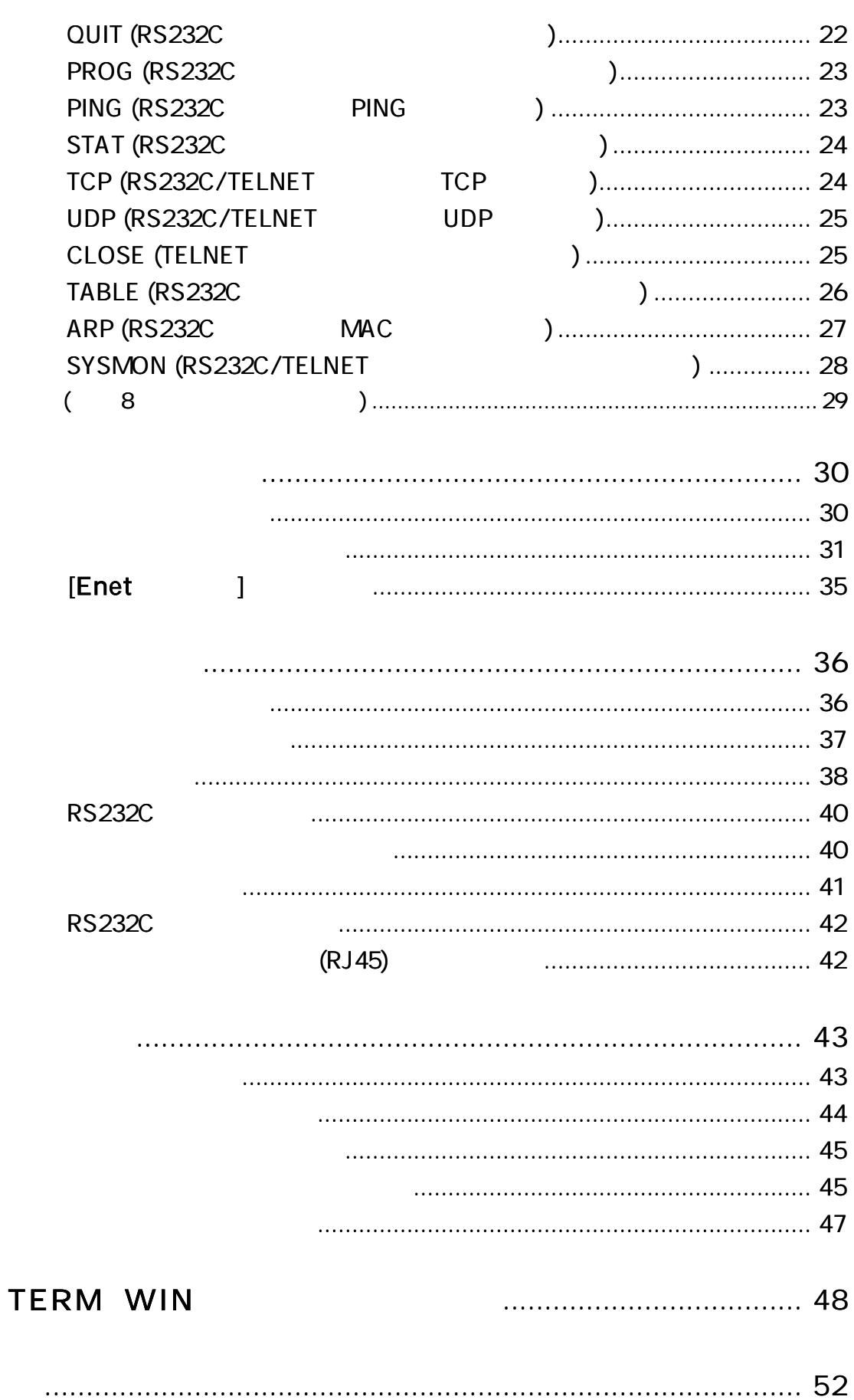

Enet-100R

--------------------

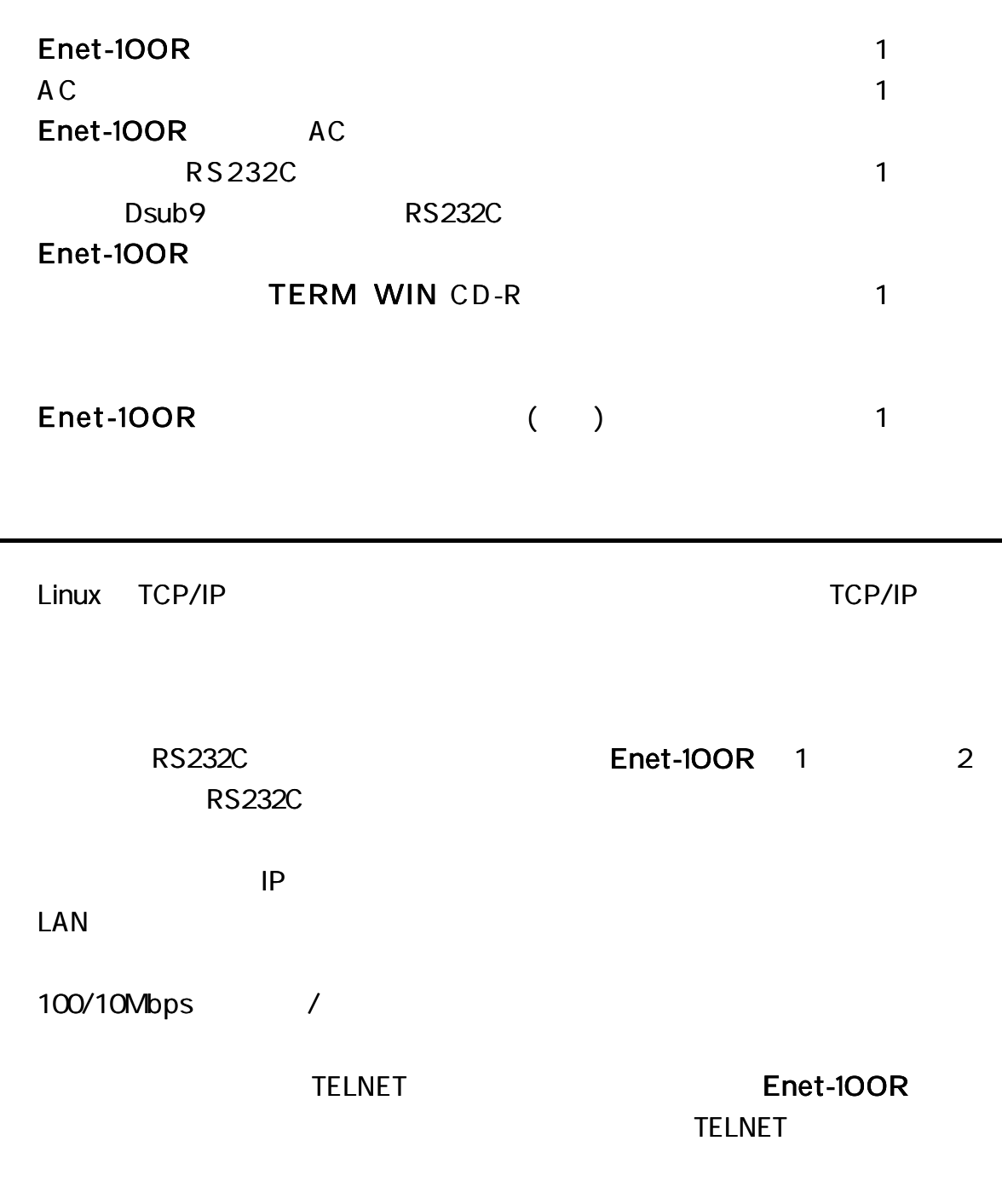

Enet-100R LAN

--------

IP

#### ARP, ICMP, IP, TCP, UDP, TELNET, SOCKET

#### FLASH

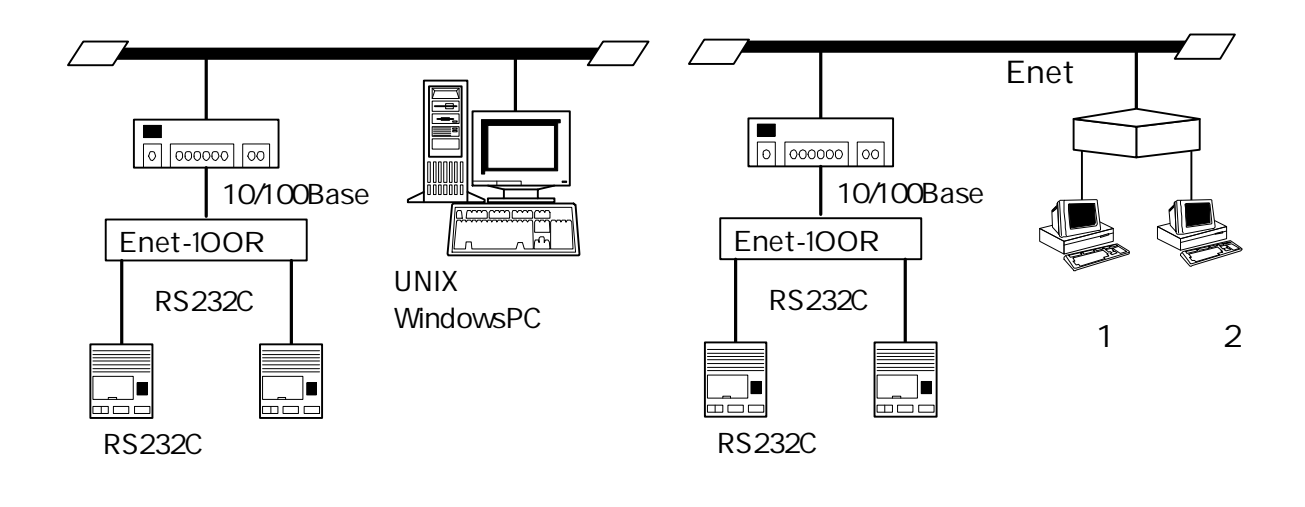

Enet-100R

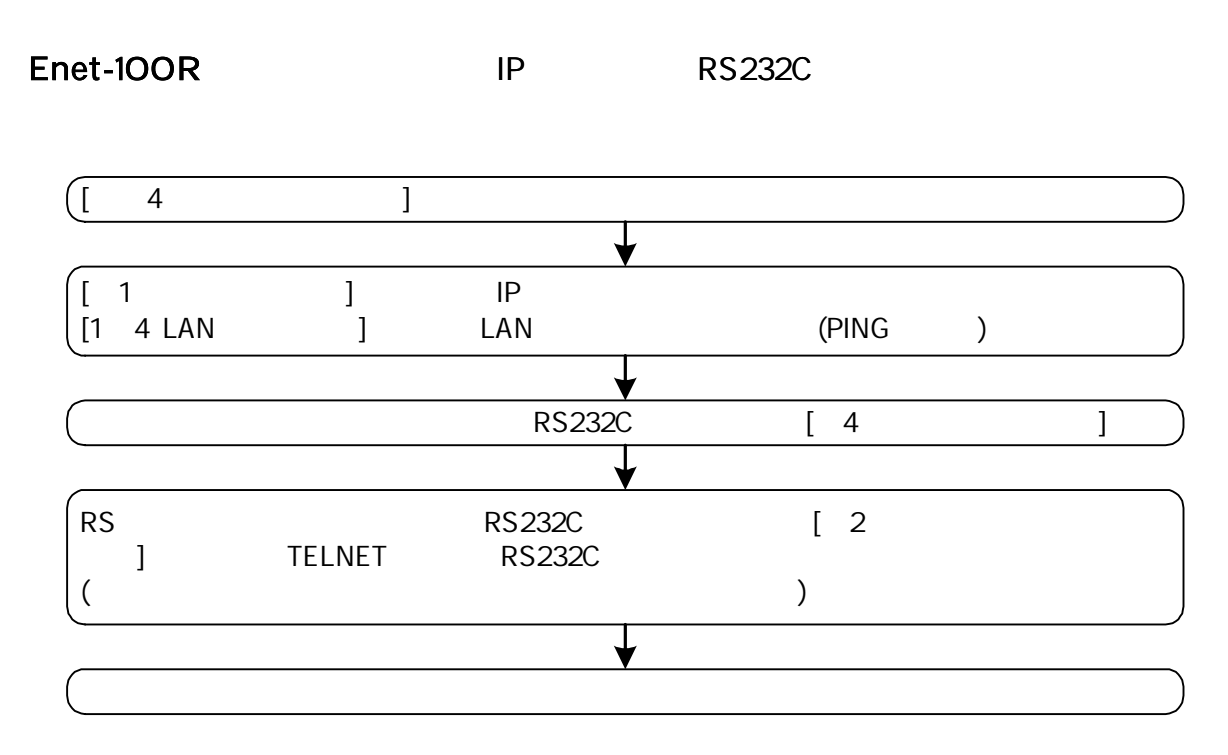

 $(LED$  SW)

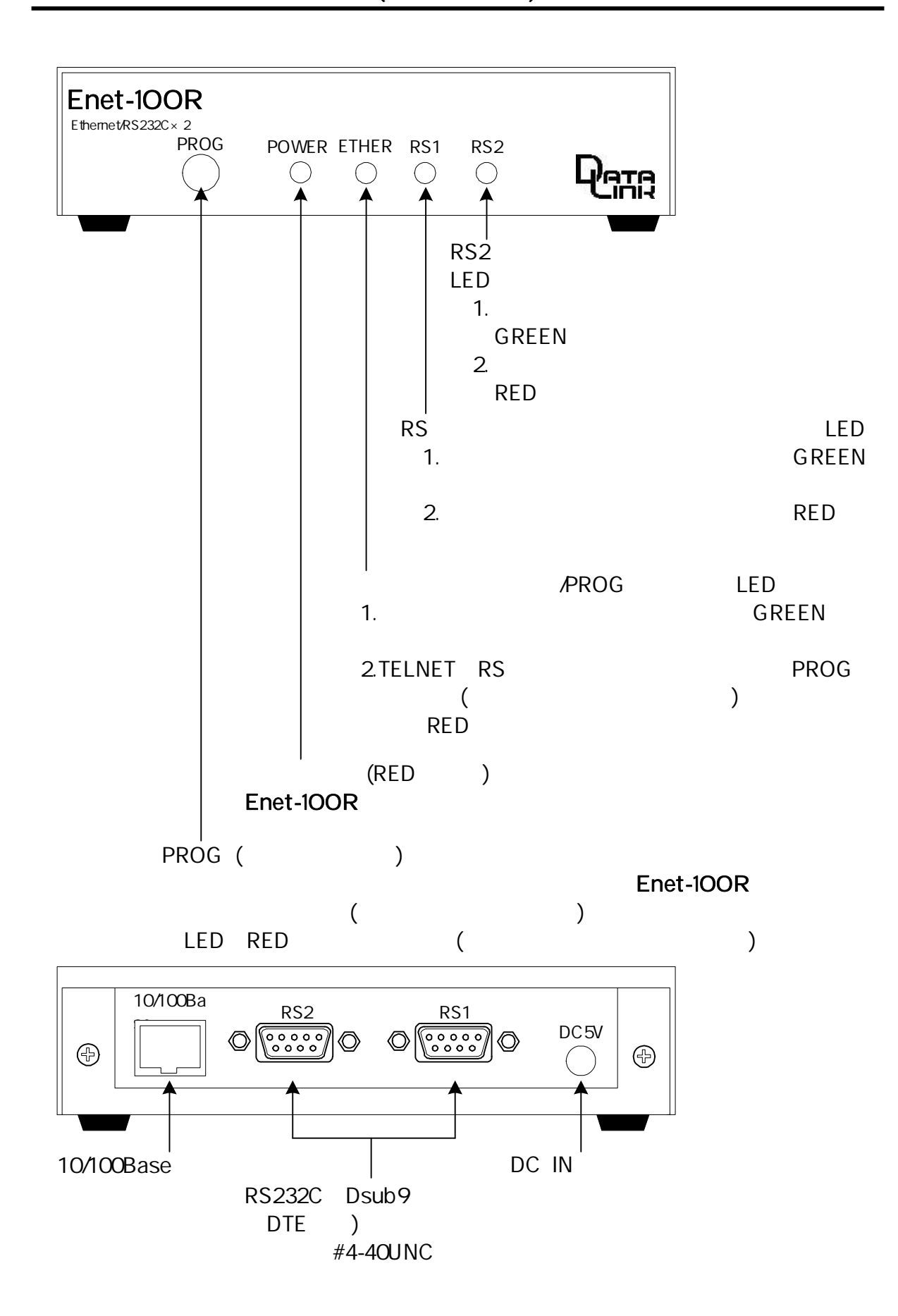

 $\sim$   $\sim$   $\sim$ 

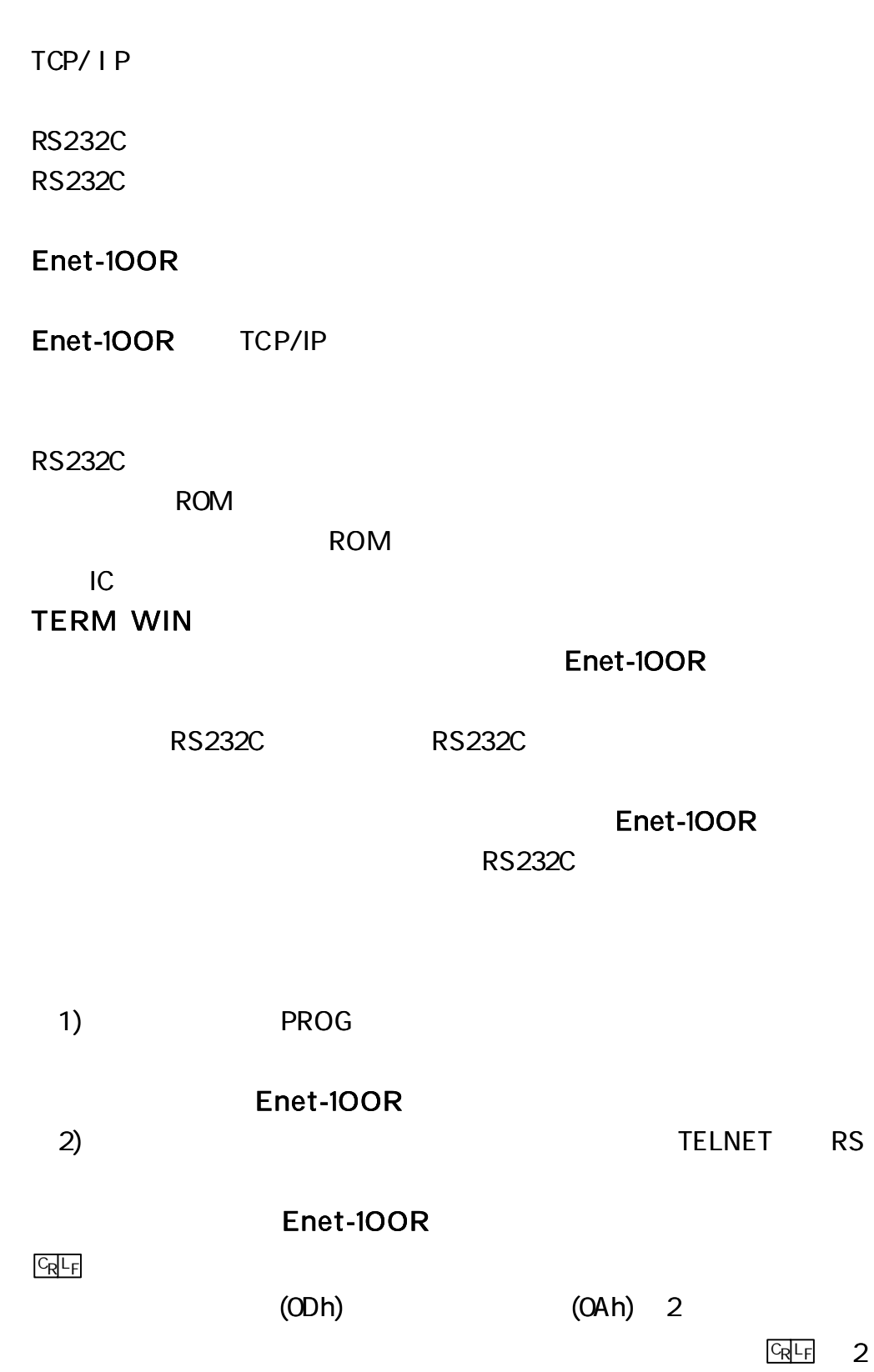

### Enet-100R

LAN IP LAN LAN  $($ RS232C (× 2)

#### RS232C

RS232C

RS

AC

LED

1) [POWER] 2) [ETHER] [RS1] [RS2] 3 LED LED 1 2 LED 2 [ETHER] [RS2] 3) [POWER]

LED

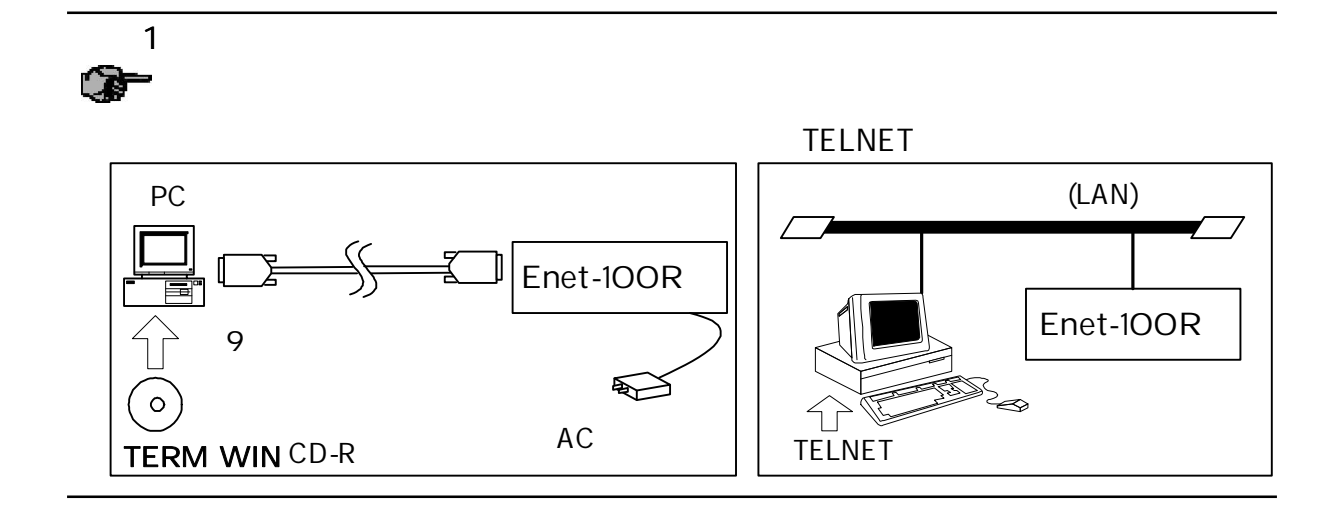

I P

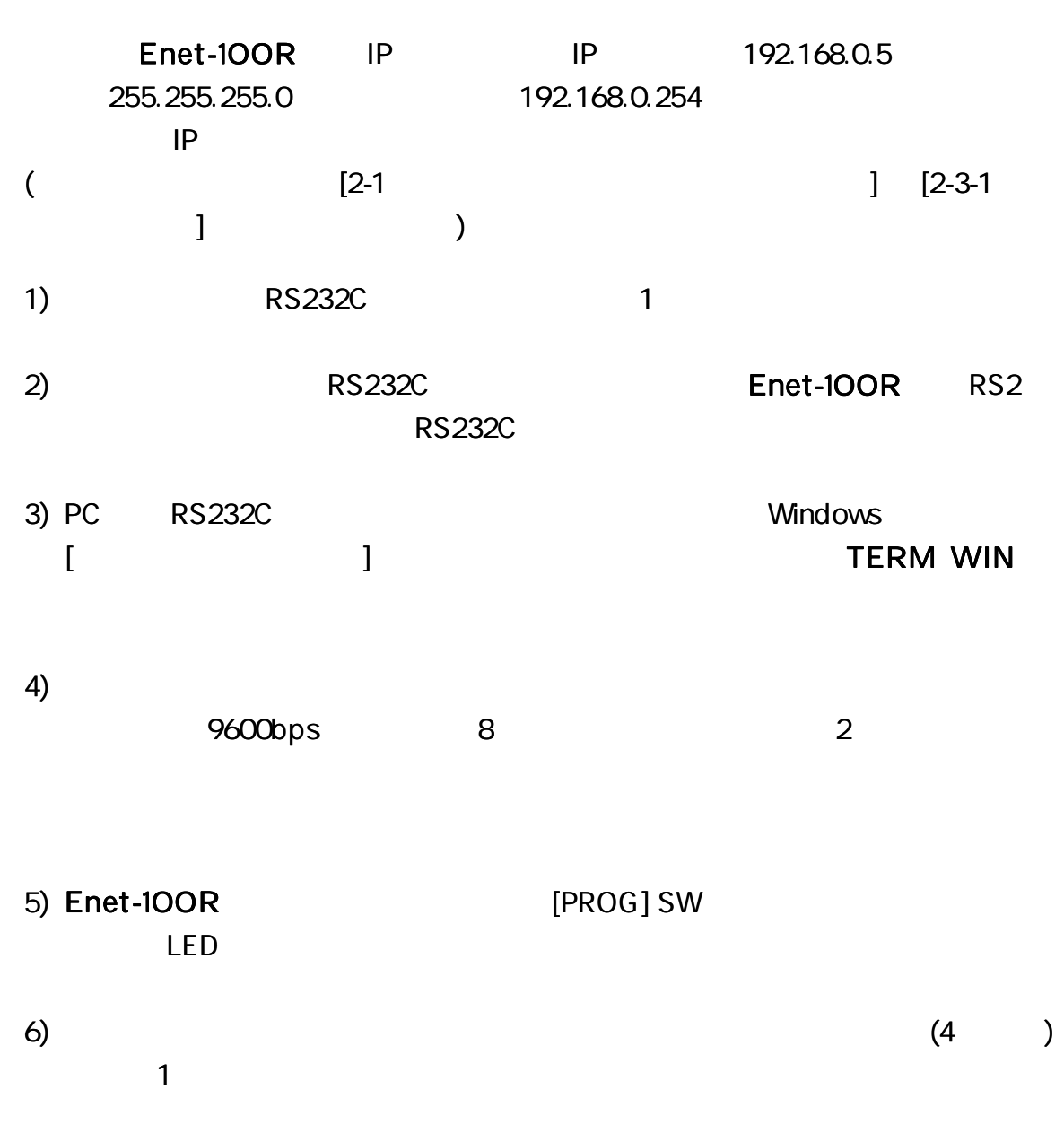

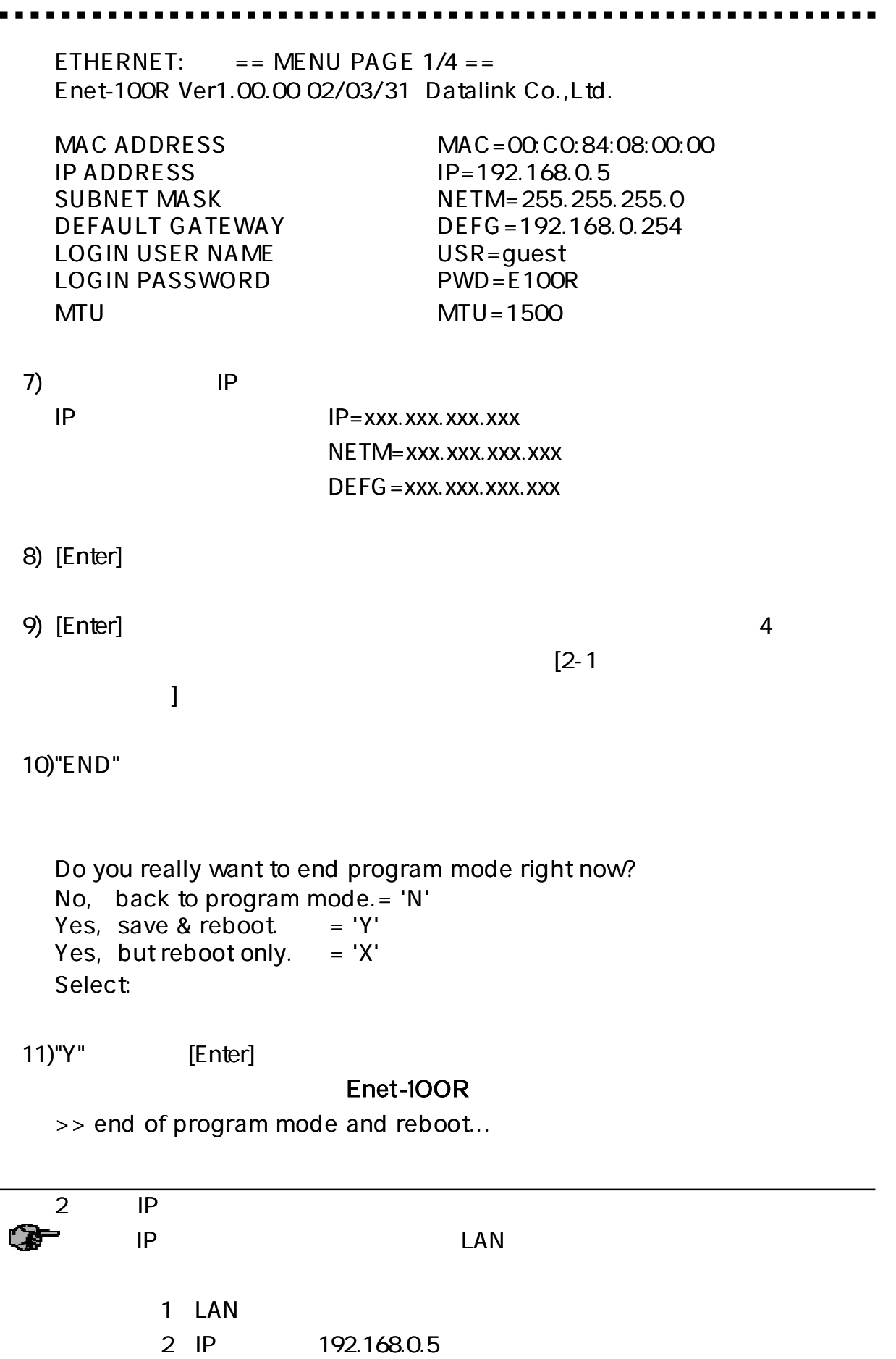

3 192.168.0.254

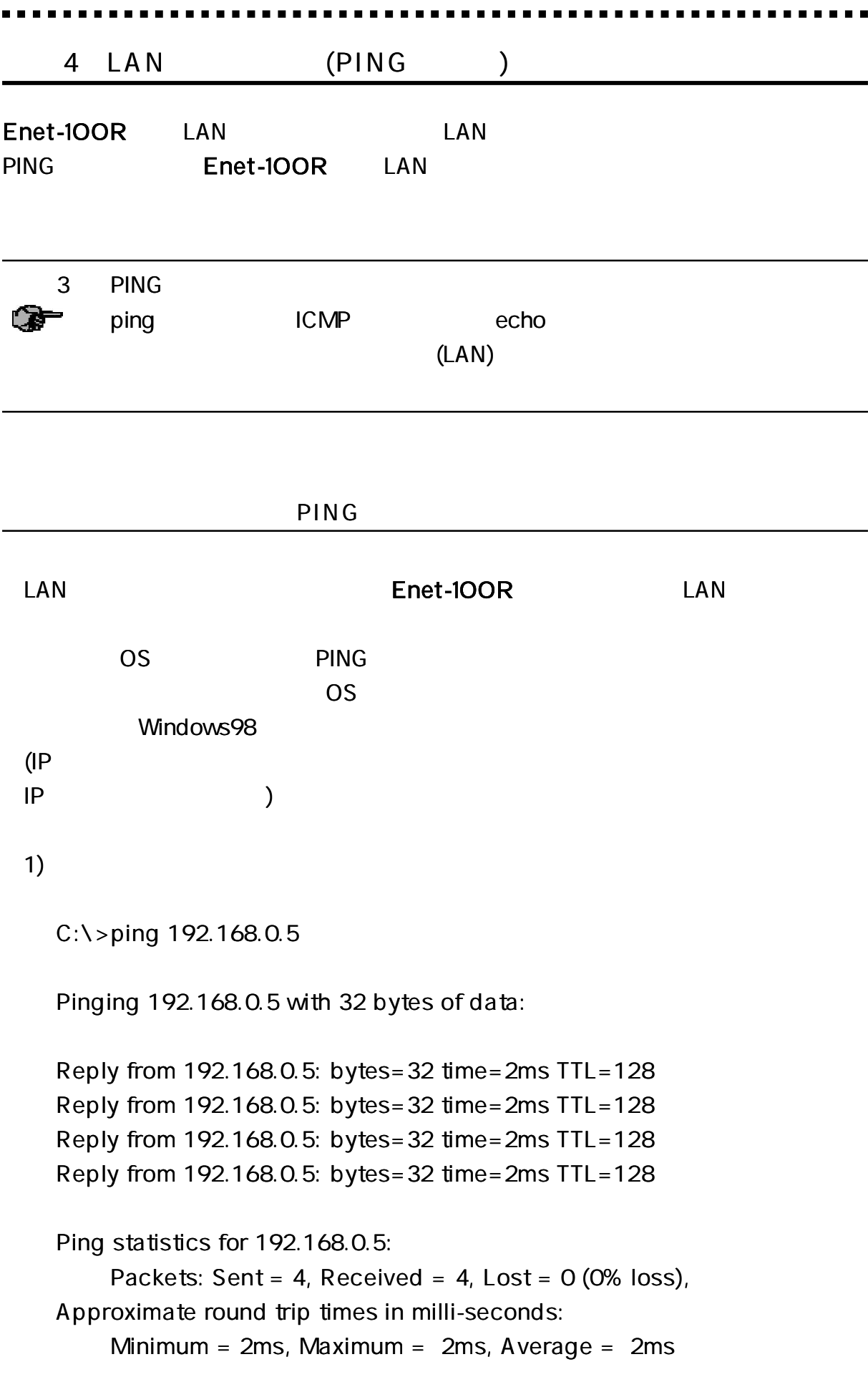

2) C:\>ping 192.168.0.5 Pinging 192.168.0.5 with 32 bytes of data: Req uest timed out. Req uest timed out. Req uest timed out. Req uest timed out. Ping statistics for 192.168.0.5: Packets: Sent = 4, Received =  $0$ , Lost = 4 (100% loss), Approximate round trip times in milli-seconds:  $Minimum = Oms$ ,  $Maximum = Oms$ ,  $Average = Oms$ 

Enet-100R PING

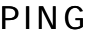

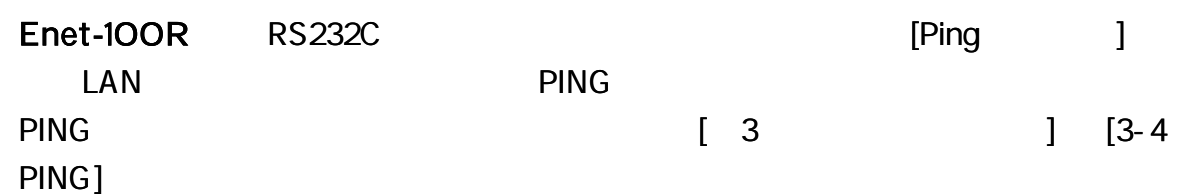

#### Enet-100R

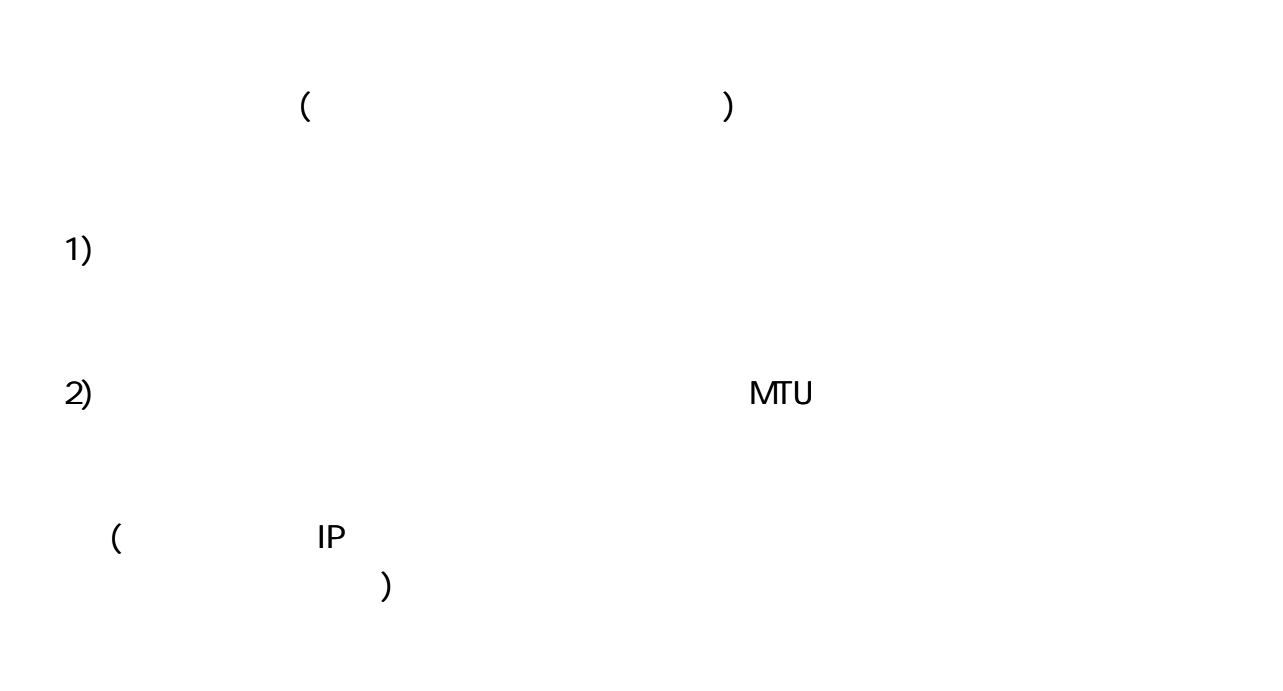

### RS232C

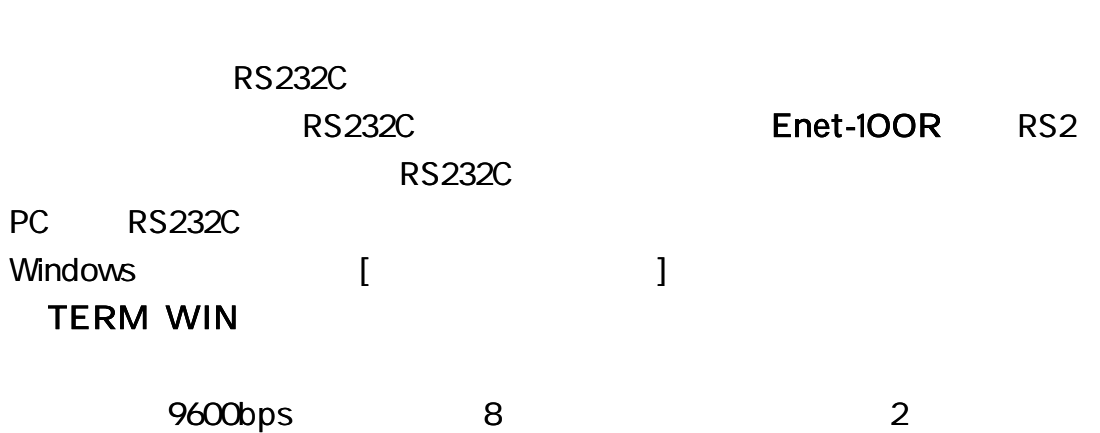

## Enet-100R [PROG] SW LED

 $[2-3$  ]

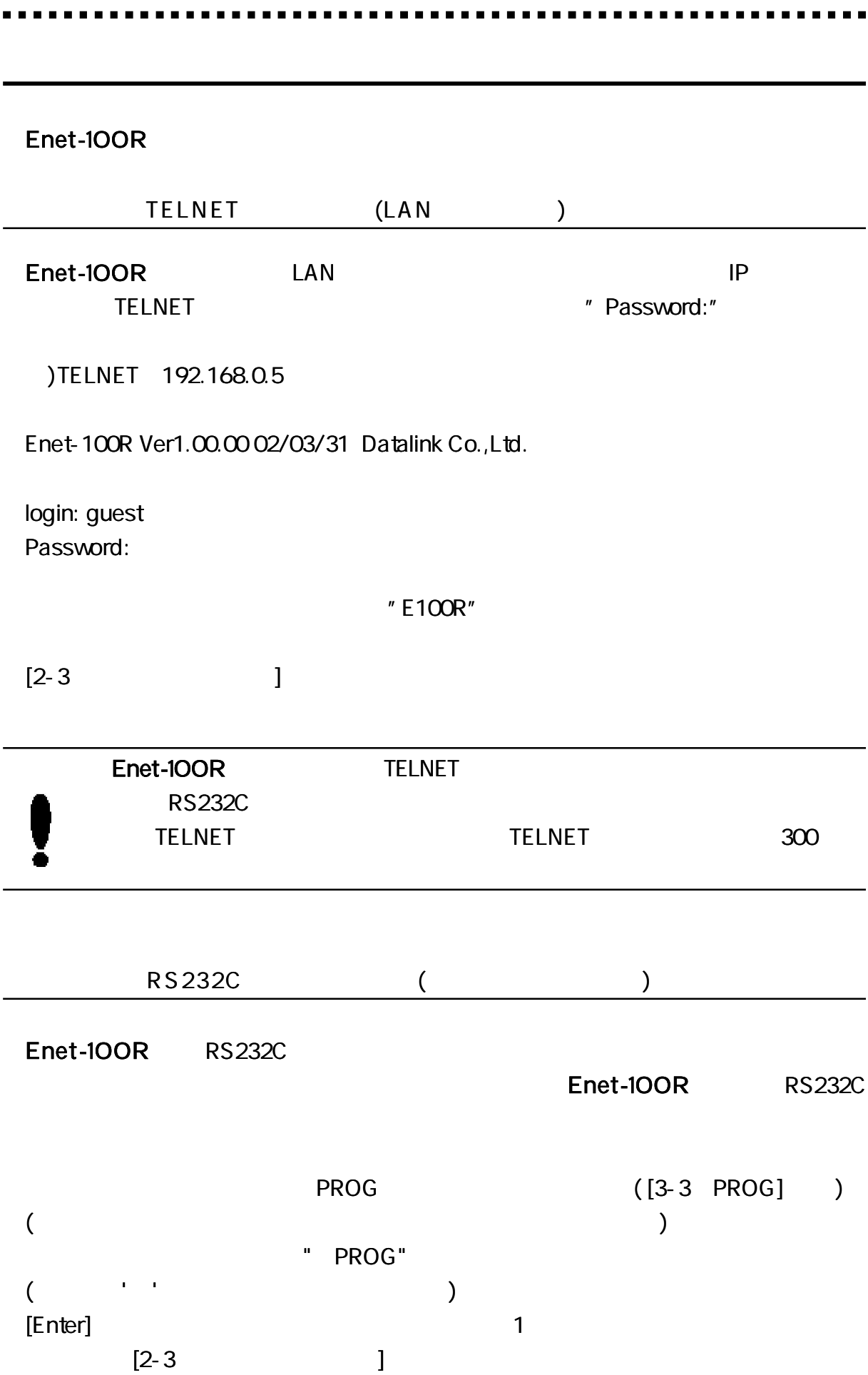

 $\star$  2 RS232C CH1:  $=$  = MENU PAGE 2/4 == Enet-100R Ver1.00.00 02/03/31 Datalink Co.,Ltd. BIND PORT NUMBER PORT=4096 DATABITS [7/8] DESCRIPTION DESCRIPTION DESCRIPTION DESCRIPTION DESCRIPTION DESCRIPTION DESCRIPTION DESCRIPTION DESCRIPTION DESCRIPTION DESCRIPTION DESCRIPTION DESCRIPTION DE L'AUDIO DE L'AUDIO DE L'AUDIO DE L'AUDIO DE L'AU STOPBITS  $[1/2]$  S=2 PARITY [N/E/O] P=N BAUD [1200/2400/4800/9600/19200/28800/38400/ B=9600 57600/76800/115200] DELIMITER CODE (Hex) DEL=0A TIMEOUT (sec) TIMEOUT (sec) COMMAND PROMPT (Max4Byte) COM=@ ECHO [E/D] ECHO=E HARDWARE FLOW [E/D] FLW=D AUTO\_RESUME DELAY (min) AUTO= 0 RS232C MESSAGE [E/D] RMSG=E 4 1 2 RS1 3 RS2 4 IP \*  $FTHFRNFT: = MFNU PAGF 1/4 =$ Enet-100R Ver1.00.00 02/03/31 Datalink Co.,Ltd. MAC ADDRESS MAC=00:C0:84:08:00:00  $IP$  ADDRESS  $IP = 192.168.0.5$ SUBNET MASK NETM= 255.255.255.0 DEFAULT GATEWAY DEFG= 192.168.0.254 LOGIN USER NAME USR=quest LOGIN PASSWORD PWD=E100R  $MTU = 1500$ 

. . . . . . . . . . . . . . . . . .

 $\star$  3

RS232C CH2:  $=$  = MENU PAGE 3/4 == Enet-100R Ver1.00.00 02/03/31 Datalink Co.,Ltd.

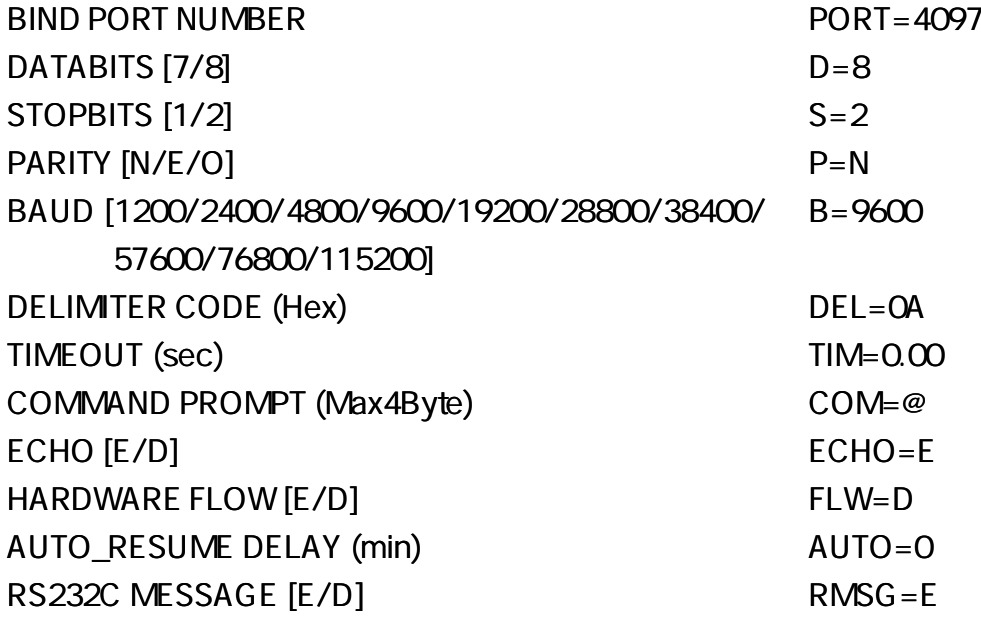

 $\star$  4

IP PRESET LIST:  $==$  MENU PAGE 4/4 = = Enet-100R Ver1.00.00 02/03/31 Datalink Co.,Ltd.

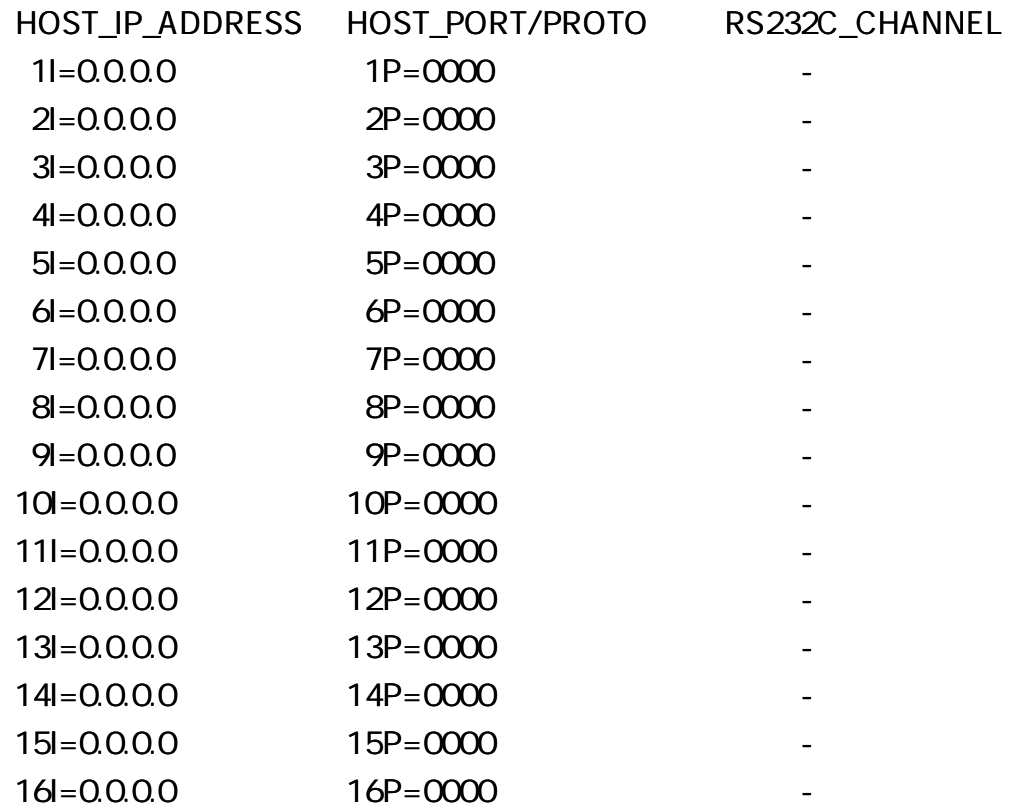

MAC ADDRESS ( ) IP ADDRESS IP 192.168.0.5 IP= xxx.xxx.xxx.xxx (xxx 0 255 ) IP  $\qquad \qquad '$  ' 4 0 255 SUBNET MASK 255.255.255.0 NETM= xxx.xxx.xxx.xxx (xxx 0 255 ) LAN DEFAULT GATEWAY 192.168.0.254 DEFG = xxx.xxx.xxx.xxx LAN LOG IN USER NAME TELNET guest USR= xxxxxxxx 8 (ASCII) LOGIN PASSWORD TELNET E100R PWD= xxxxxxxx 8 (ASCII)  $MTU$  (contract of  $($ 1500 MTU= xxxx (xxxx 552 1500 )

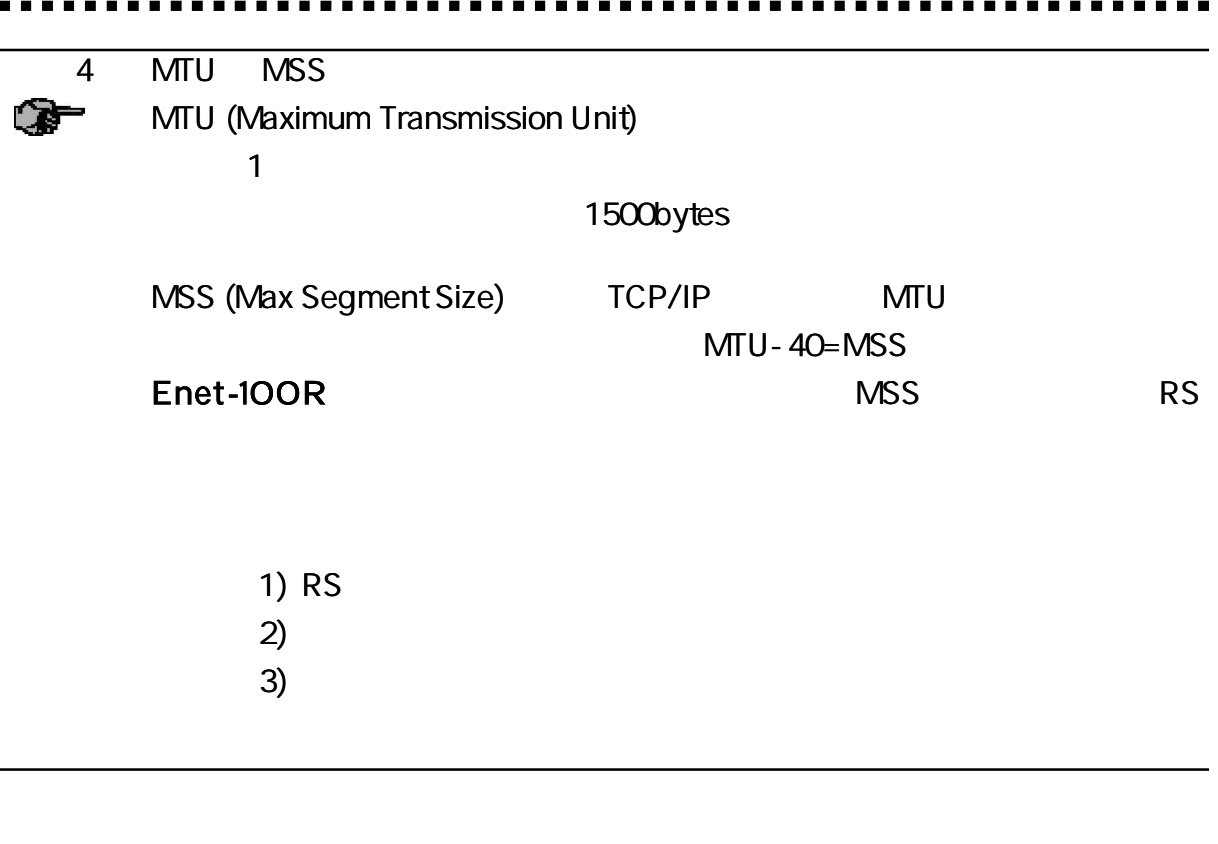

R S

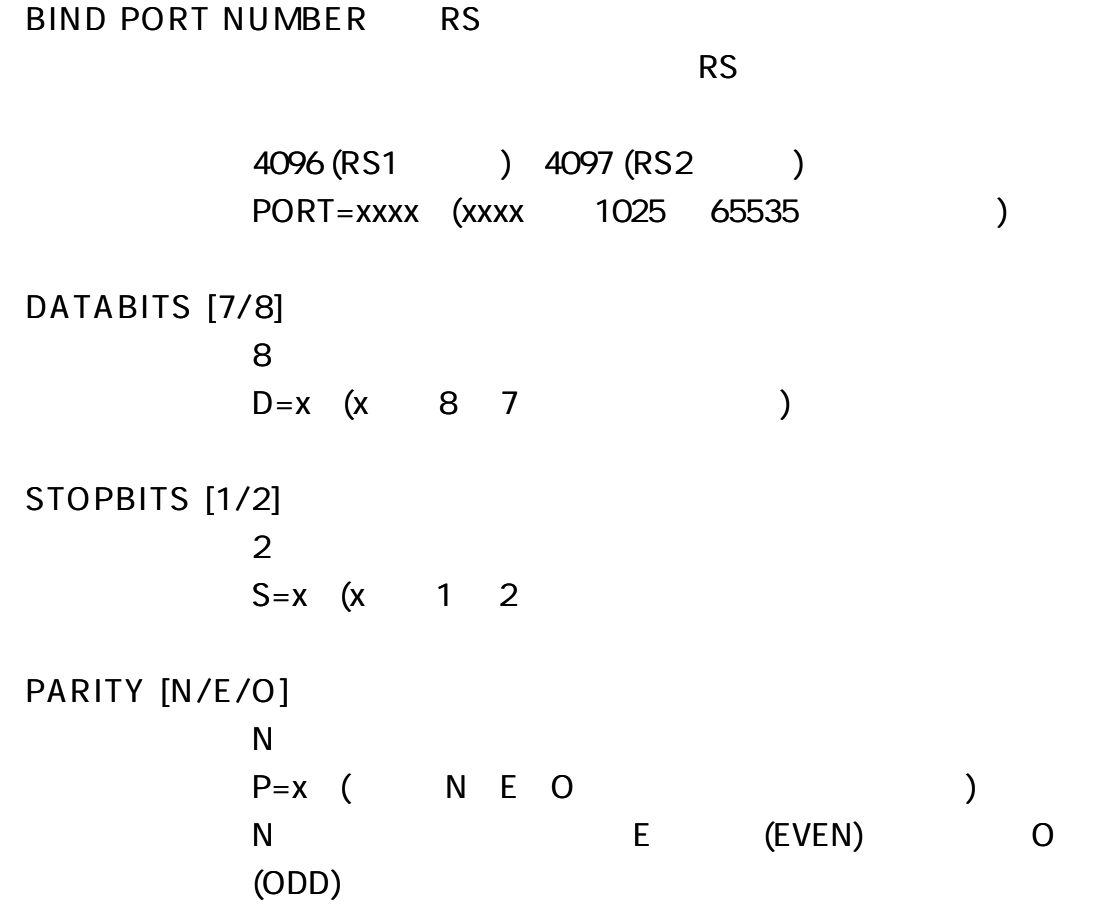

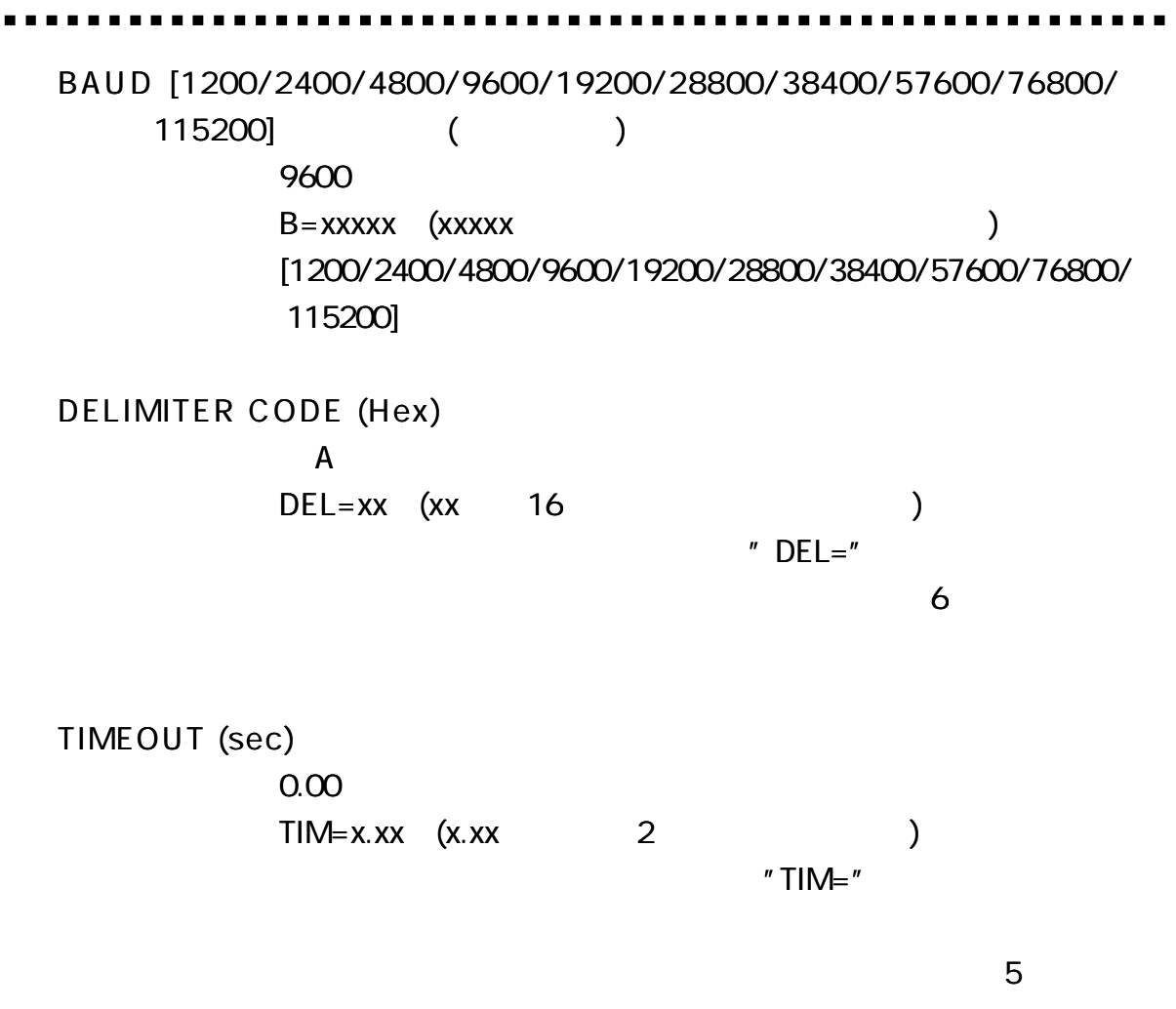

 $\mathbf{G}^5$ 

 $\blacksquare$ 

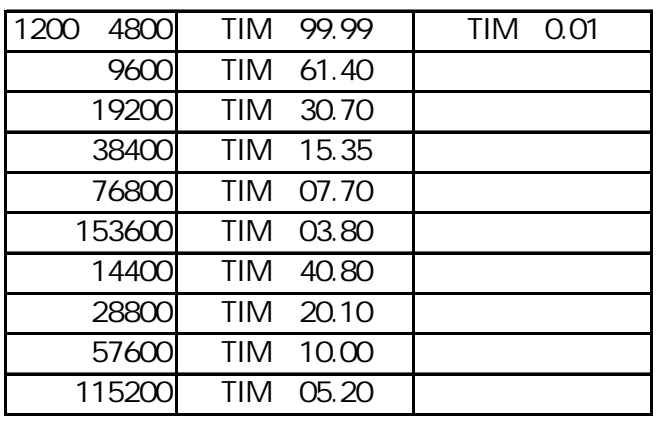

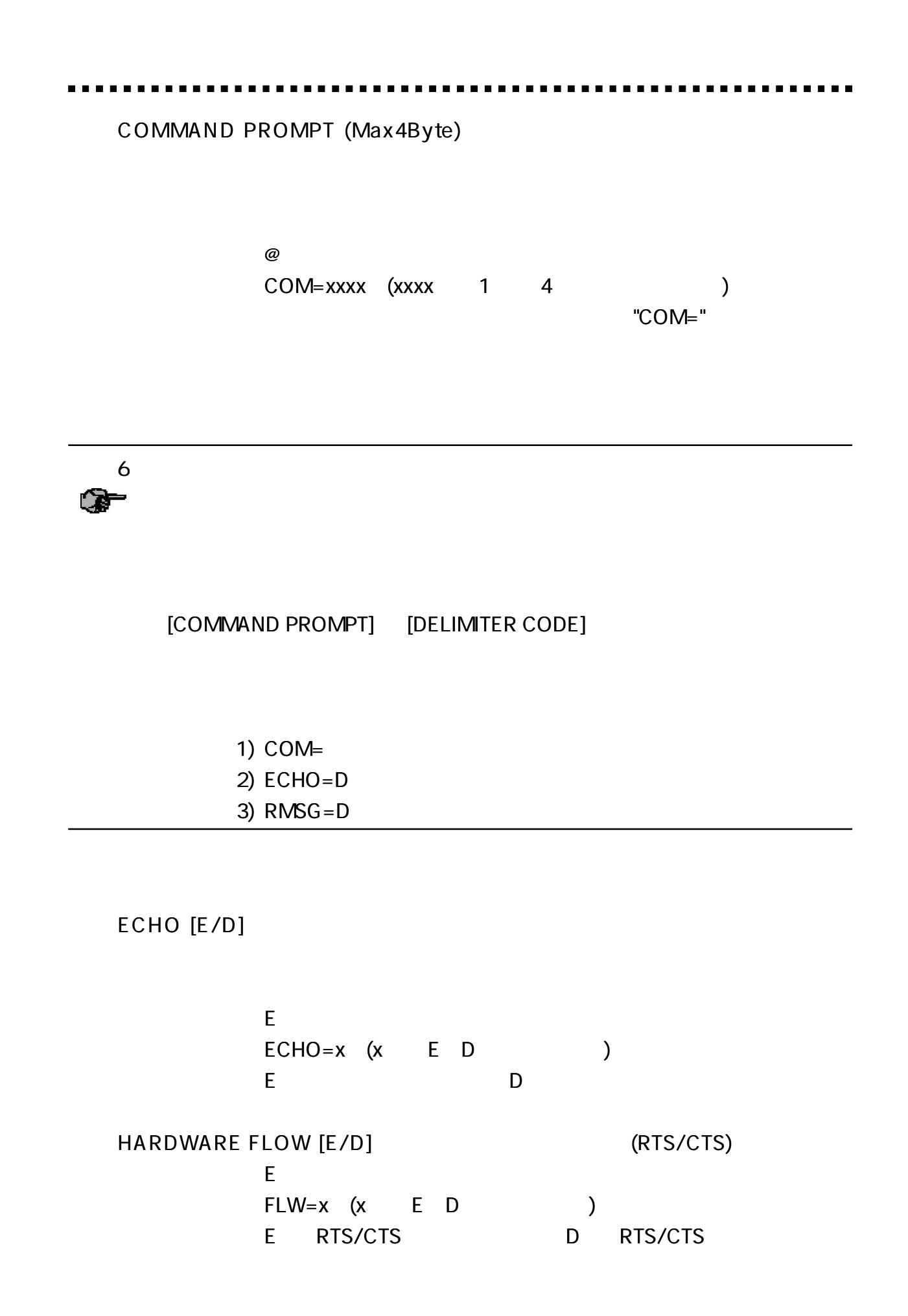

#### AUTO\_RESUME DELAY (min) RS

RS

AUTO\_RESUME DELAY

0 ( ) AUTO=xxxx (xxxx 0 ) 0  $> 0$ 

7

RS232C MESSAGE [E/D]

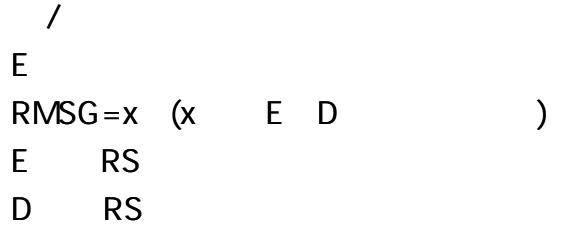

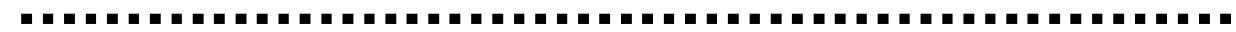

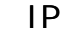

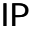

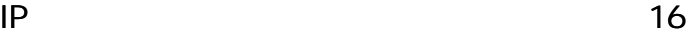

HOST\_IP\_ADDRESS HOST\_PORT/PROTO RS232C\_CHANNEL

HOST\_IP\_ADDRESS IP  $0.0.00()$ nl= xxx.xxx.xxx.xxx n 1 16 xxx 0 255  $IP$   $\qquad \qquad$  ' 0 255 HOST\_PORT 0000 ( ) nP= xxxx n 1 16 xxxx PROTO ( ) TCP UDP  $($  $nP = XXX$ n 1 16 xxx " TCP" " UDP" ) nP= 4097/TCP

RS232C\_CHANNEL RS RS - ( )  $nl = x$ n 1 16 x RS 1 2

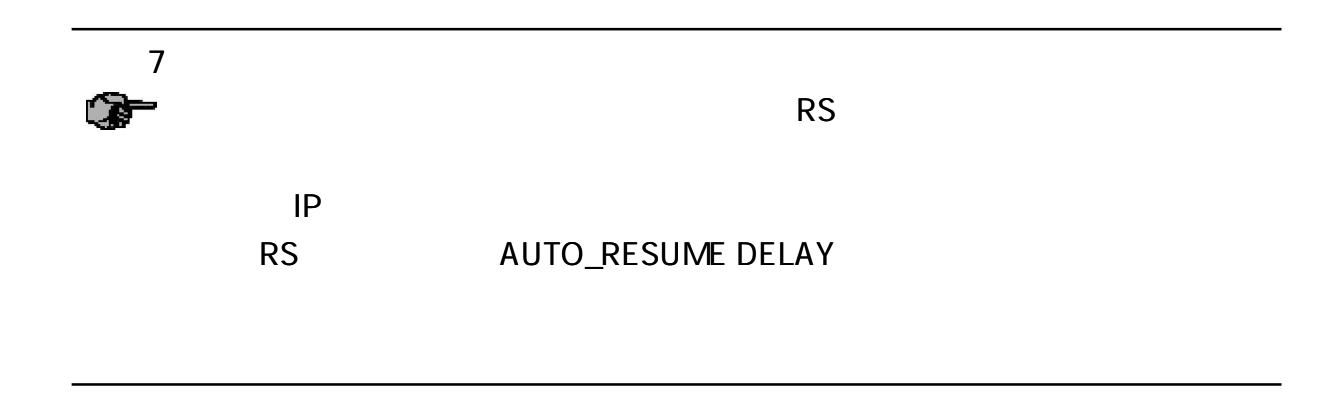

#### U N D O

EN D

Do you really want to leave program mode now?

No, back to program mode.= 'N'

Yes, save & exit  $= 'Y'$ Yes, but exit only.  $= 'X'$ YES!! save & reboot  $= 'R'$  (

**Select:** 

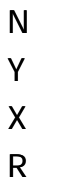

**UPGRADE** 

RS232C

 $[7 \quad 2 \qquad \qquad ]$ 

O PEN (RS232C ) RS TELNET TELNET  $($ RS  $($ RS **RS** RMSG IP  $\mathcal{L} = \mathcal{L}$ '[ '] @OPEN 6 IP  $\epsilon$ @TCP SYN\_SENT (192.168.0.8 4096) @TCP ESTABLISHED (192.168.0.8 4096) QUIT (RS232C ) TCP UDP @QUIT @TCP FIN\_WAIT1 (192.168.0.8 4096) @TCP FIN\_ WAIT2 (192.168.0.8 4096) @TCP TIME\_ WAIT (192.168.0.8 4096) @TCP CLOSED (192.168.0.8 4096)

PING (RS232C PING ) RS @PROG RS LAN DING IP @ping 192.168.0.8 LAN  $\omega$ Pinging 192.168.0.8 with 32 bytes of data: @ICMP from 192.168.0.8: bytes= 32 time= 0ms TTL= 128 @ICMP from 192.168.0.8: bytes= 32 time= 1ms TTL= 128 @ICMP from 192.168.0.8: bytes= 32 time= 1ms TTL= 128 @ICMP from 192.168.0.8: bytes= 32 time= 1ms TTL= 128 @Pinging  $192.168.0.8$  statistics: sent=4, received=4, lost=0 LAN @ping 192.168.0.6  $\omega$ Pinging 192.168.0.6 with 32 bytes of data: @ICMP request timed out. @ICMP request timed out. @ICMP request timed out. @ICMP request timed out. @Pinging 192.168.0.6 statistics: sent=4, received=0,  $lost=4$ IP PING @ping 224.0.0.1  $\omega$ Pinging 224.0.0.1 with 32 bytes of data: @ICMP from 192.168.0.254: bytes= 32 time= 1ms TTL= 255 @ICMP from 192.168.0.69: bytes= 32 time= 1ms TTL= 255 @ICMP from 192.168.0.254: bytes= 32 time= 1ms TTL= 255

@ICMP from 192.168.0.69: bytes= 32 time= 1ms TTL= 255 @ICMP from 192.168.0.254: bytes= 32 time= 1ms TTL= 255 @ICMP from 192.168.0.69: bytes= 32 time= 1ms TTL= 255 @ICMP from 192.168.0.254: bytes= 32 time= 1ms TTL= 255 @ICMP from 192.168.0.69: bytes= 32 time= 1ms TTL= 255 @Pinging  $224.0.0.1$  statistics: sent= 4, received=8, lost=0

STAT (RS232C )

RS

. . . . .

#### @STAT

IP PORT

---------

#### @TCP ESTABLISHED (192.168.0.8 4096)

@UNUSED

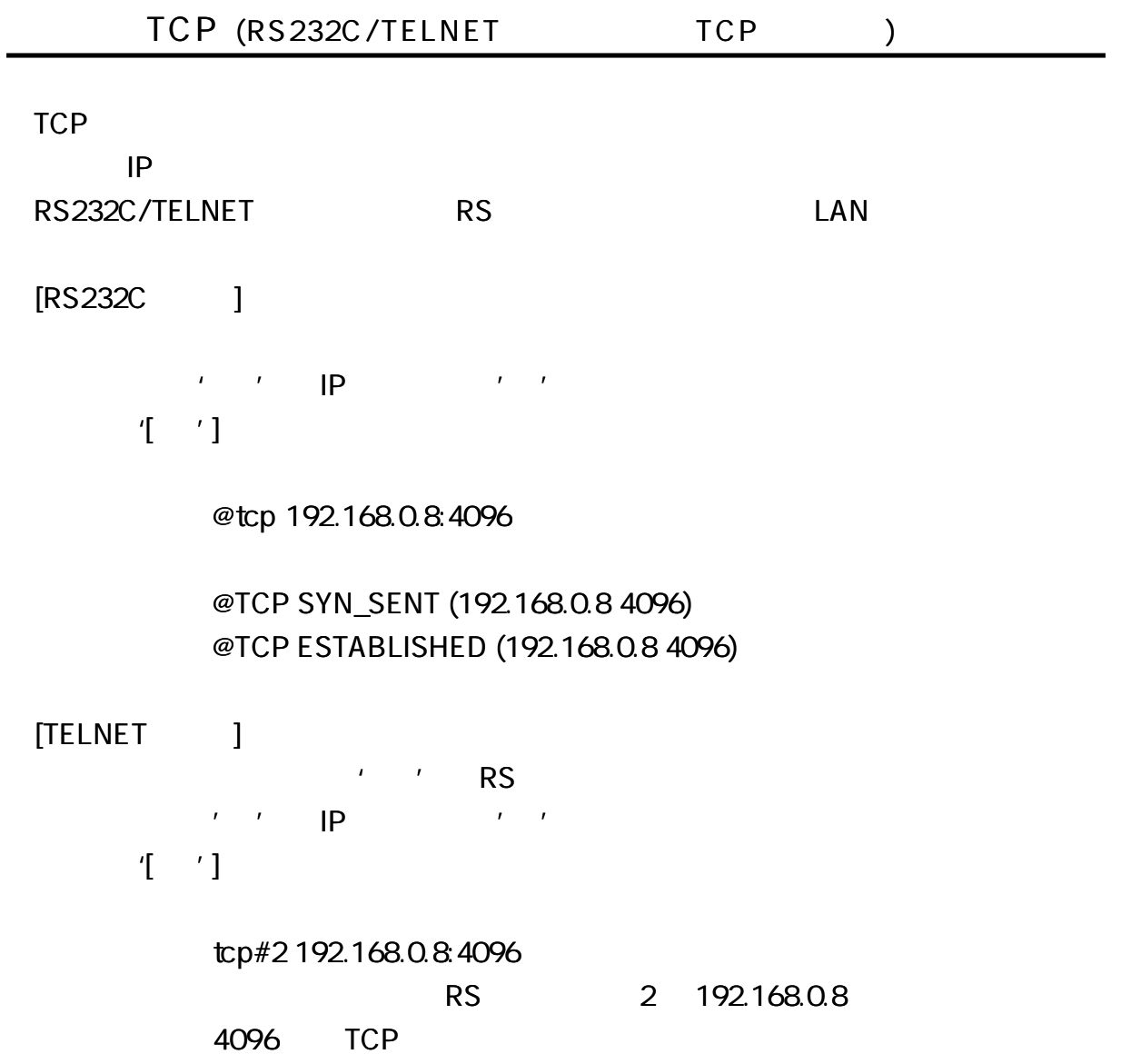

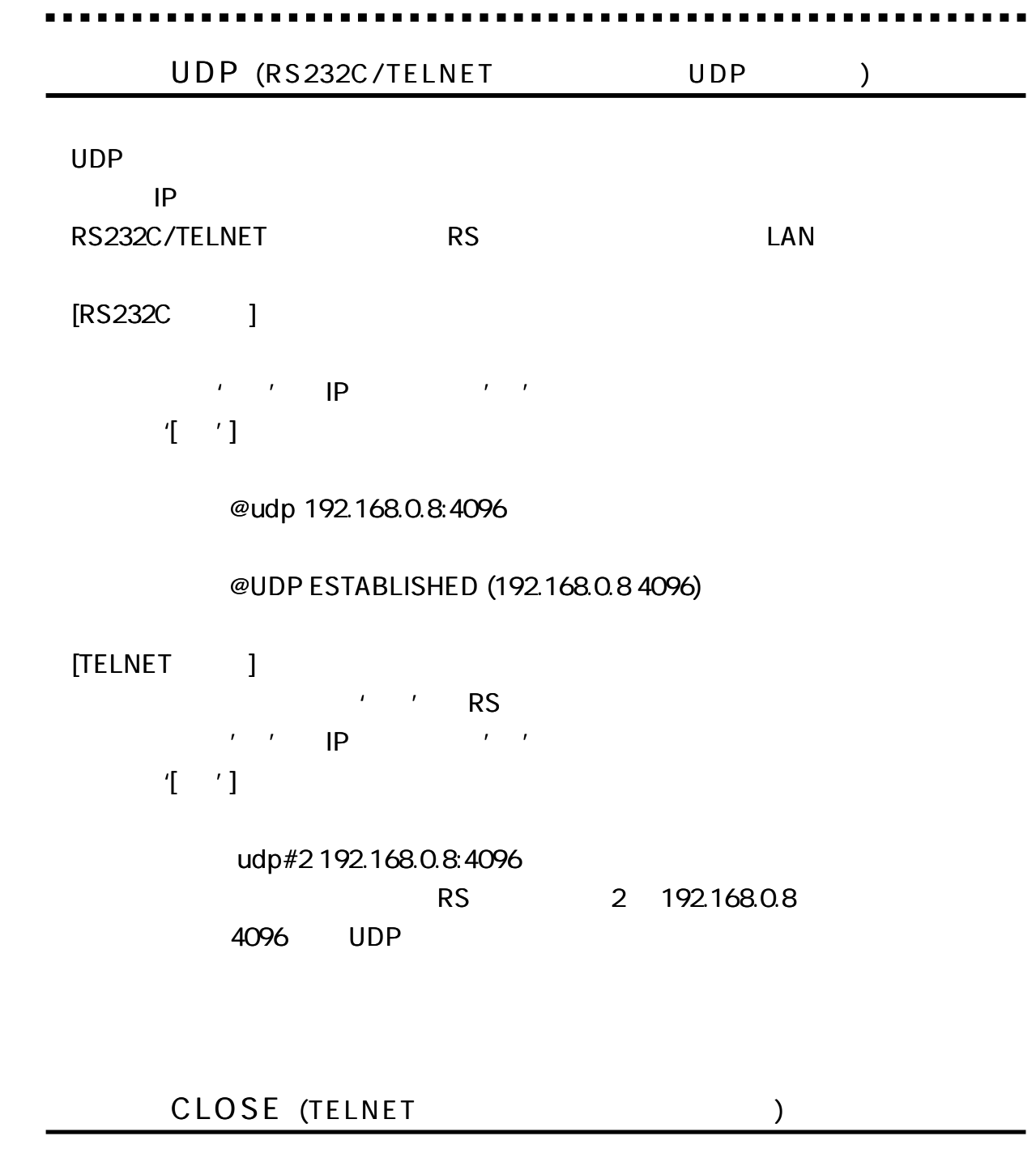

[TELNET ] ' ' RS close#2

. . . . . . . .

 $\blacksquare$  $\blacksquare$  .........

IP

 $\sim$   $\sim$   $\sim$ х

#### @TABLE

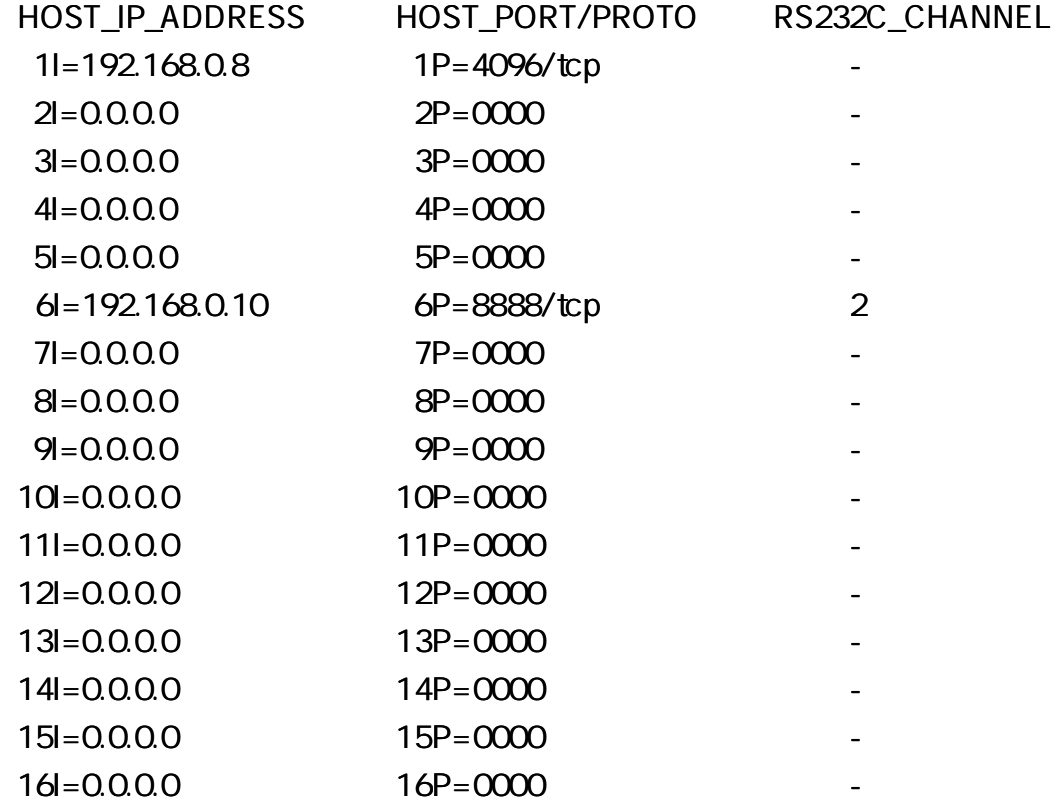

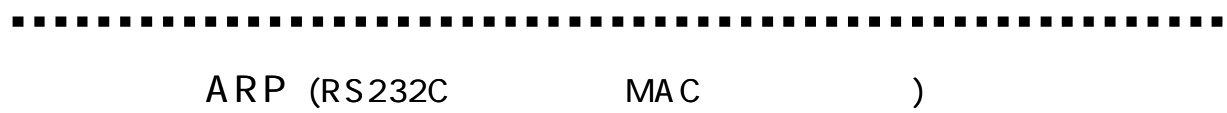

MAC

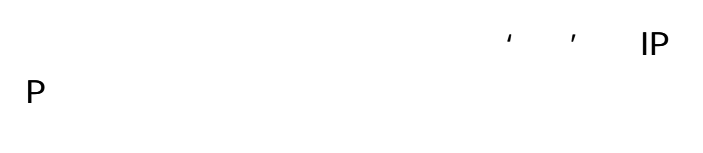

'[ ']

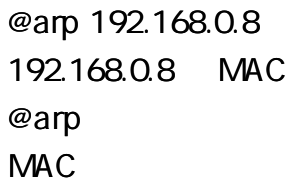

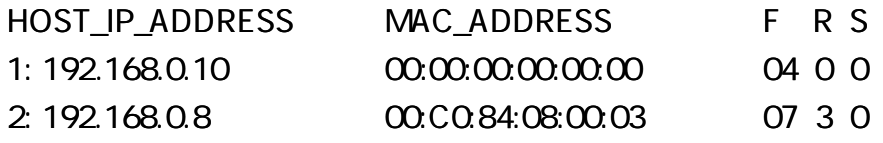

MAC 0

SYSMON (RS232C/TELNET )

#### Enet-100R

[RS232C ]

@SYSMON

[TELNET ]

**SYSMON** 

#### SYS: 03:39 488 (0)

E:1360,0,0,184 IP:899,0,0,142 T:195,0,0,92 U:0,0,0,0 <DEV> Addr TYP CONN(w) < addr,port> (bf0,bf1)qrx,qwr rvd,snt  $---$  = 0(10A264):ICMP CLOSE(0) D:0000000,0 S:0000000,0 (0,0)0,0 0,0  $\langle$  >RS1=0(10A3FC):--- -----(0) D:0000000,0 S:0000000,0 (0,0)0,0 0,0 < >RS2= 0(10A594):UDP ESTAB(0) D:C0A80008,4096 S:C0A80005,4097 (0,0)0,0 0,0  $\langle 0.545, 0.000000, 0.000000, 0.000000, 0.000000, 0.00000, 0.00000, 0.00000, 0.00000, 0.00000, 0.00000, 0.00000, 0.00000, 0.00000, 0.00000, 0.00000, 0.00000, 0.00000, 0.00000, 0.00000, 0.00000, 0.00000, 0.00000, 0.00000,$ >SYS= 0(10A8C4):TCP LISTN(0) D:00000000,0 S:C0A80005,23 (0,0)0,0 0,0 >RS1= 0(10AA5C):TCP LISTN(0) D:00000000,0 S:C0A80005,4096 (0,0)0,0 0,0 >RS2= 0(10ABF4):TCP LISTN(0) D:00000000,0 S:C0A80005,4097 (0,0)0,0 0,0 RUN:  $T_R S2(4)^* = > T_L D L(0) = > T_L ETH(1) = > T_R S1(1)$ 

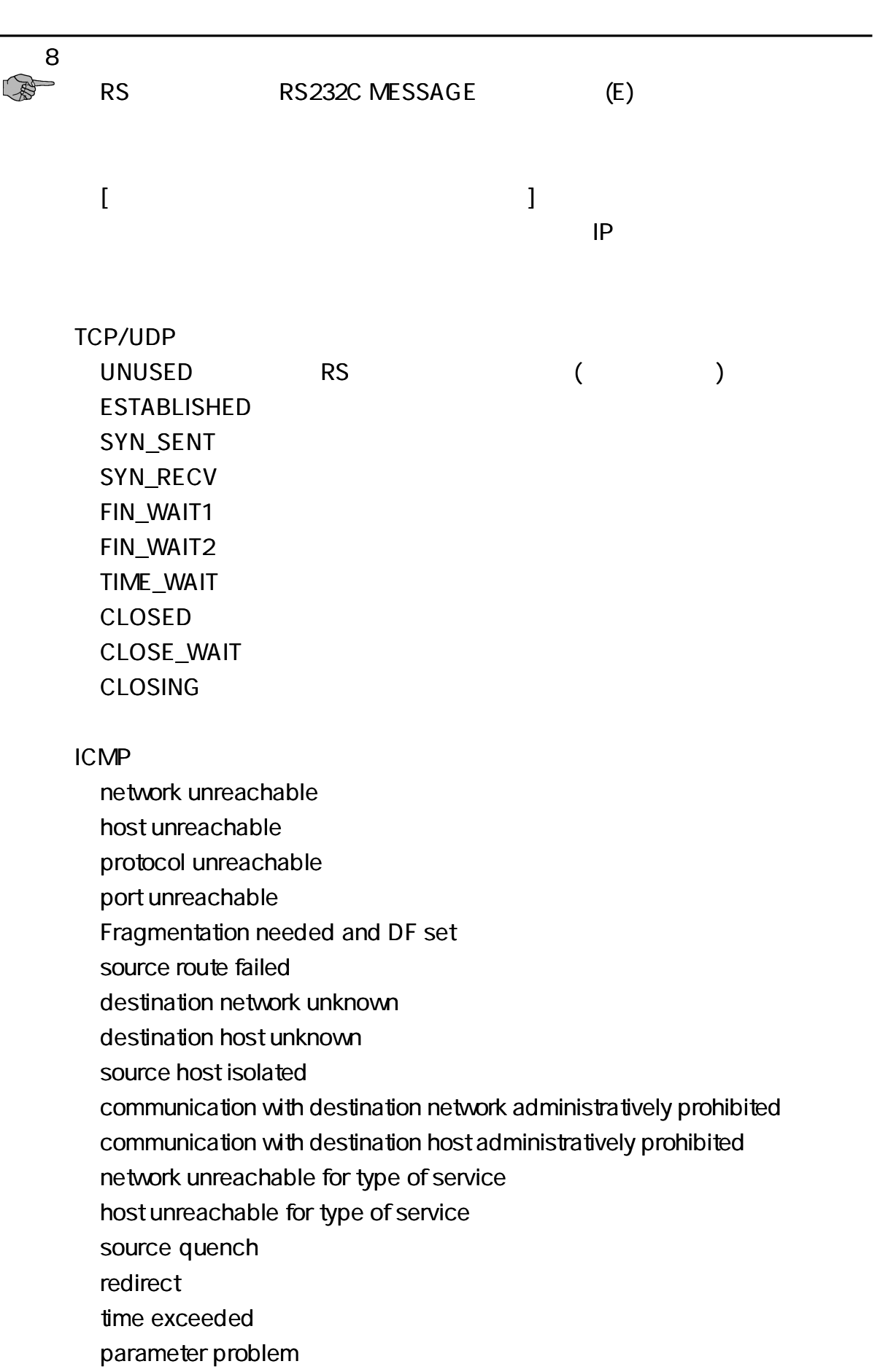

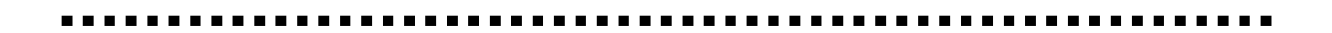

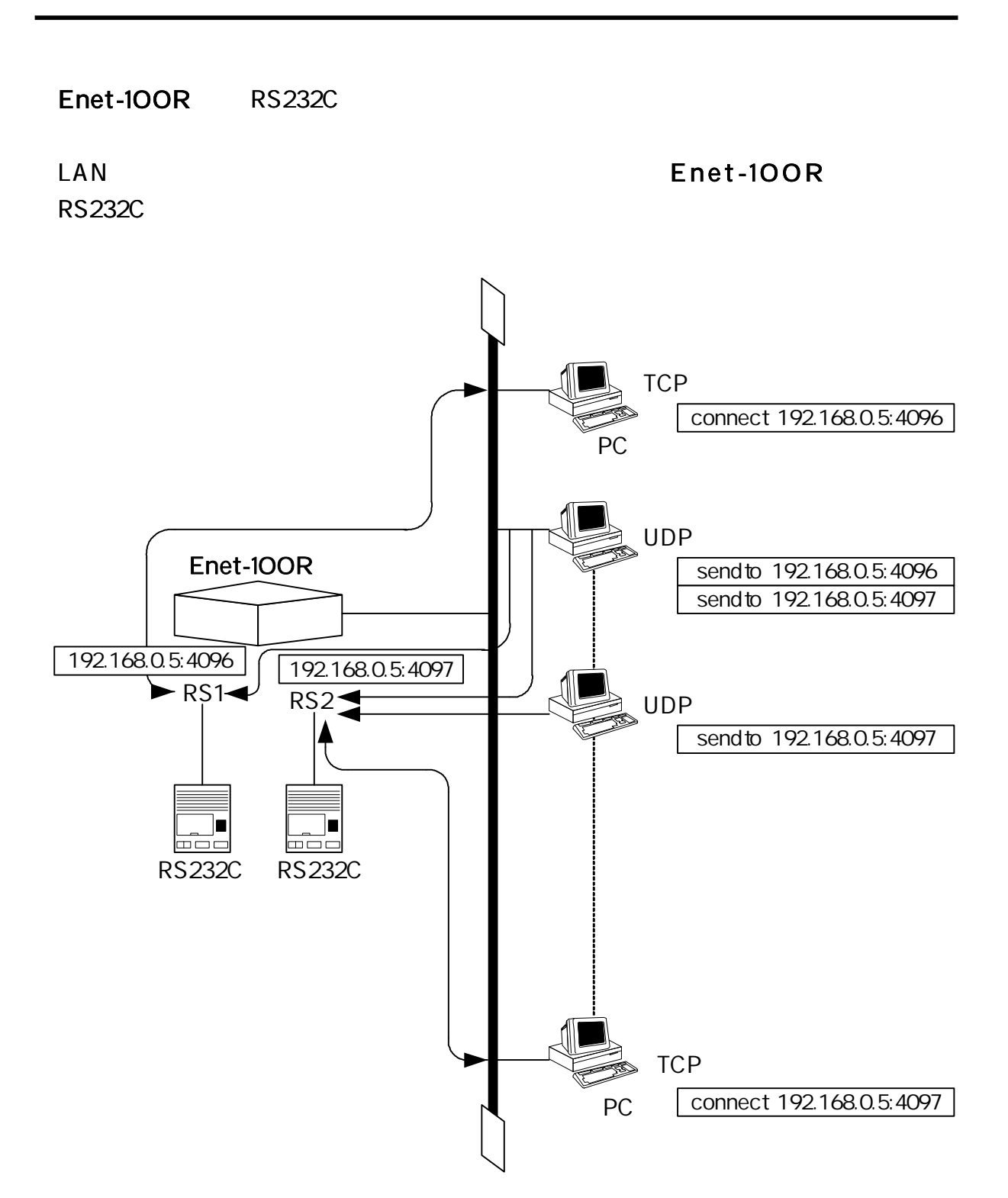

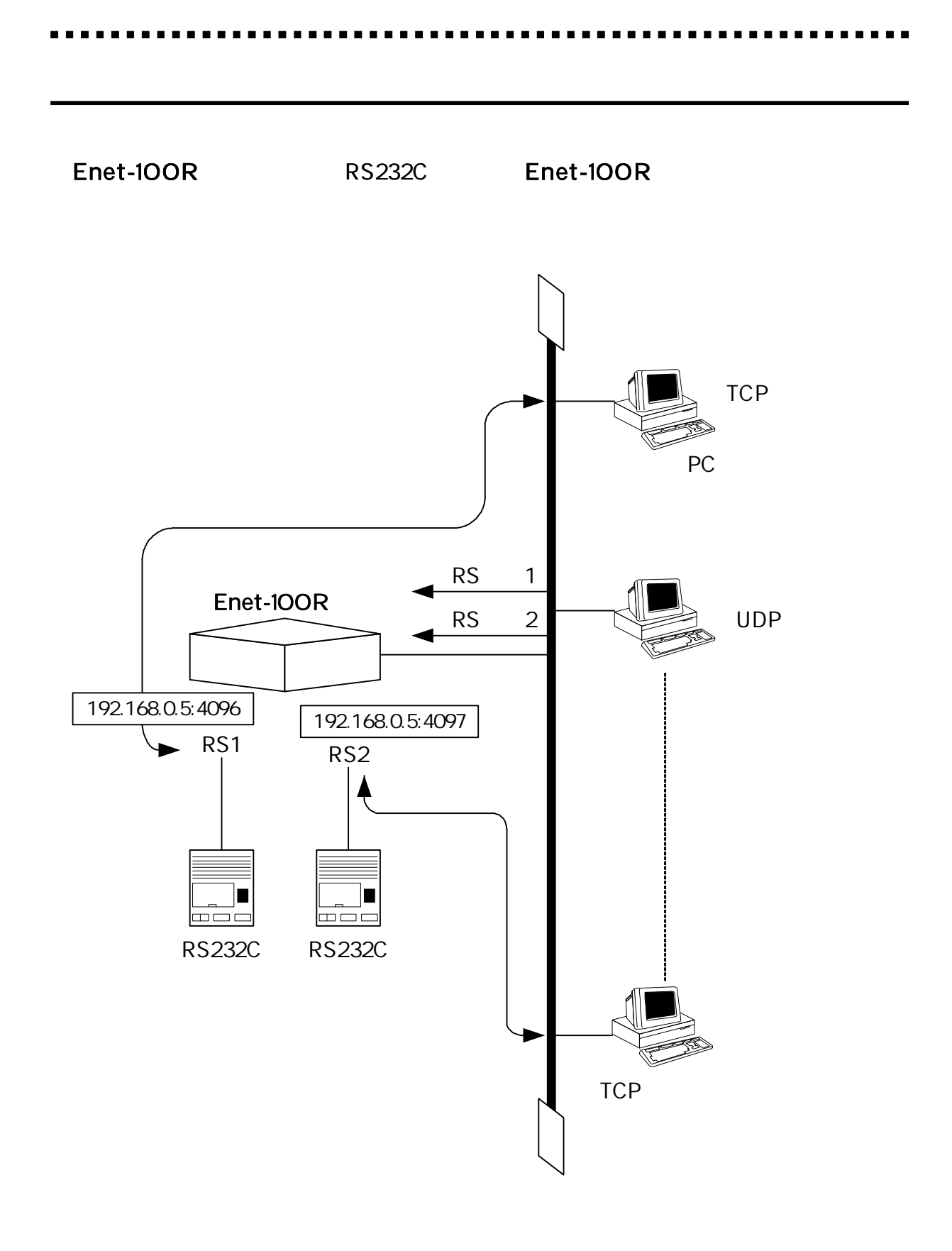

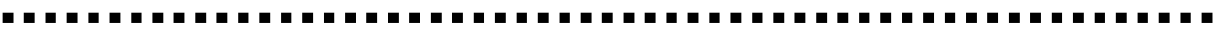

#### IP

#### ) HOST\_IP\_ADDRESS HOST\_PORT/PROTO RS232C\_CHANNEL 1| = 192.168.0.100 1P= 8888/tcp 1 .... .... HOST\_IP\_ADDRESS HOST\_PORT/PROTO RS232C\_CHANNEL 1 = 192.168.0.100 1P= 8888/tcp 1 .... .... 4I= 210.100.0.12 4P= 9999/tcp 2

![](_page_35_Figure_3.jpeg)

![](_page_36_Figure_0.jpeg)

#### Enet-100R RS232C

![](_page_36_Figure_2.jpeg)

![](_page_36_Figure_3.jpeg)

![](_page_37_Figure_0.jpeg)

![](_page_38_Figure_0.jpeg)

#### RS232C

**ALC A** 

![](_page_39_Picture_85.jpeg)

![](_page_39_Picture_86.jpeg)

. .

#### Enet-100R

![](_page_40_Picture_159.jpeg)

AC

![](_page_40_Picture_160.jpeg)

1 AC AC

![](_page_41_Figure_0.jpeg)

![](_page_41_Figure_1.jpeg)

![](_page_42_Figure_0.jpeg)

![](_page_43_Picture_194.jpeg)

![](_page_43_Picture_195.jpeg)

8

Dsub<sub>9</sub>

![](_page_43_Figure_5.jpeg)

#### Dsub25

![](_page_44_Figure_0.jpeg)

[5-5 5-6]

![](_page_44_Figure_2.jpeg)

![](_page_44_Figure_3.jpeg)

R S 2 3 2C

#### RS232C

56700bps

### $(RJ45)$

#### Enet-100R 10/100Base

![](_page_45_Picture_90.jpeg)

Enet-100R Enet-100R

![](_page_46_Picture_148.jpeg)

43

**PORT** 

16 (2 ) **SourcePort DestinationPort** 0 1024

SEQ No Sequence Number TCP

TELNET TELNET

Enet-100R FLASH-ROM

RS232C LAN

Enet-100R

### http://www.data-link.co.jp/service.html

#### Enet-100R

TEL 04 2924 3841 FAX 04 2924 3791  $($ AM 9: 00 12: 00 PM 1: 00 5: 00

E -mail support@data-link.co.jp

#### 1

ETHERNET:  $==$  MENU PAGE 1/4 == Enet-100R Ver1.00.00 02/03/31 Datalink Co.,Ltd.

IP ADDRESS IP= 192.168.0.5 LOGIN USER NAME USR=guest LOGIN PASSWORD PWD=E100R  $MTU = 1500$ 

 $MAC$  ADDRESS  $MAC = 00:CO.84:08:00:00$ SUBNET MASK NETM= 255.255.255.0 DEFAULT GATEWAY DEFG= 192.168.0.254

. . . .

2 RS1

RS232C CH1:  $=$  = MENU PAGE 2/4 == Enet-100R Ver1.00.00 02/03/31 Datalink Co.,Ltd.

![](_page_49_Picture_309.jpeg)

3 RS2

RS232C CH2:  $=$   $=$  MENU PAGE 3/4  $=$ Enet-100R Ver1.00.00 02/03/31 Datalink Co.,Ltd.

![](_page_49_Picture_310.jpeg)

. . . .

4 IP

IP PRESET LIST:  $==$  MENU PAGE 4/4  $==$ Enet-100R Ver1.00.00 02/03/31 Datalink Co.,Ltd.

![](_page_50_Picture_297.jpeg)

![](_page_50_Picture_298.jpeg)

. . . . .

## TERM WIN

![](_page_51_Picture_108.jpeg)

#### TERM WIN

![](_page_51_Figure_4.jpeg)

![](_page_51_Figure_5.jpeg)

![](_page_51_Picture_109.jpeg)

----------

![](_page_52_Picture_80.jpeg)

---------

![](_page_52_Figure_2.jpeg)

![](_page_52_Picture_81.jpeg)

 $\blacksquare$ 

..........

![](_page_53_Picture_164.jpeg)

![](_page_54_Picture_180.jpeg)

![](_page_54_Picture_1.jpeg)

#### 1

![](_page_55_Picture_131.jpeg)

![](_page_55_Picture_132.jpeg)